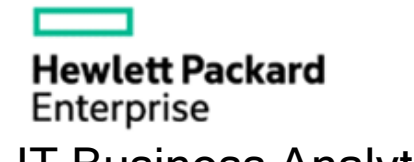

## IT Business Analytics **IT Business Analytics Data Usage**

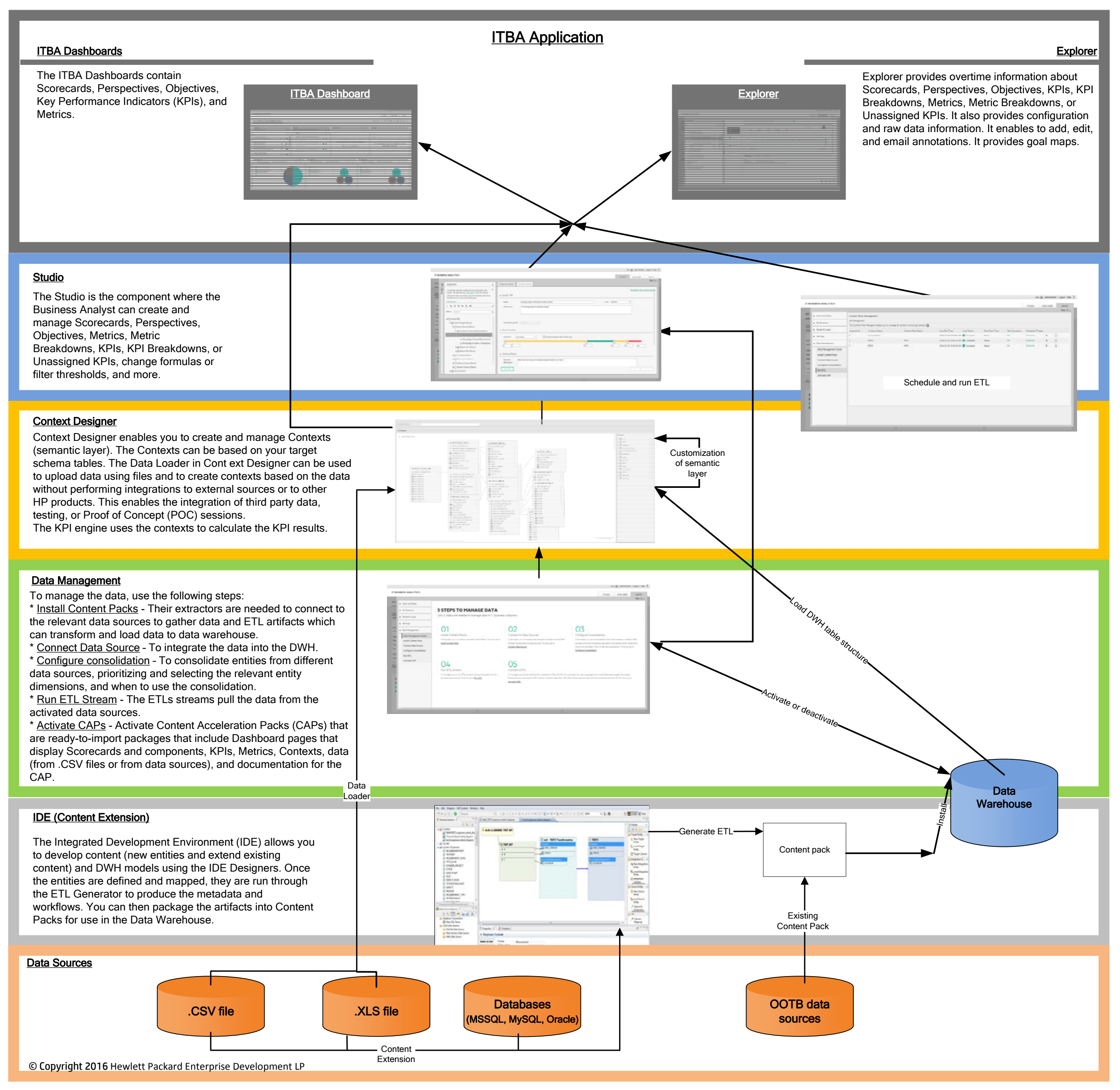